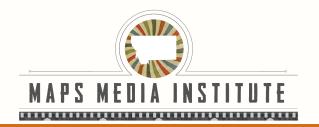

# Music for Movies - A look into creating music for film

Week 1

# **Course Objective**

In this 3 week class, students will...

- Explore the basics of creating music for short films
- Learn to create ambiance, emphasize key film moments, and build and release musical tension
- Learn to write, record, edit, and mix music using a DAW (Digital Audio Workstation)
- Study work and professional lives of film/tv composers.

# **Materials/Equipment**

### **Equipment**

- iPad
- Multi-port Adapter
- Midi Keyboard

### **Apps**

- Soundtrap
- Garageband
- Voice Memo
- iMovie

## **Week 1 Lessons**

# Day 1

#### History of Sound In Film

A look into the history of sound and music in films

# Make Something - ABA Part 1

- Students will use ABA song structure to make a song with pre recorded samples
- Students will create their projects around a short video clip

## **Project Brainstorm**

- Students will begin brainstorming ideas for their 3 week projects
- Students will be asked to create:
  - 2 individual pieces

#### Resources

- The Making Of "Wakanda" With Ludwig Göransson | Presented By Marvel Studio's Black Panther: <a href="https://www.youtube.com/watch?v=fcO5klPyfX4">https://www.youtube.com/watch?v=fcO5klPyfX4</a>
- Jonathan Wolff on E! News: https://www.youtube.com/watch?v=oVldNNHQWVw
- Musical Form: <a href="https://www.youtube.com/watch?v=T5wTqFteQVY">https://www.youtube.com/watch?v=T5wTqFteQVY</a>

## Day 2

## **History of Recorded Music**

- A look into how music is used to communicate
- Students will explore the history of recorded music from the first recordings on wax disc through the digital age

## Make Something - ABA Part 2

- Students will continue to work with ABA song structure
- Students will add to their projects with new samples
- Students will create their projects around a short video clip

#### **Project Brainstorm**

- Students will begin brainstorming ideas for their 3 week projects
- Students will be asked to create:
  - o 2 individual pieces

#### Resources

- From Phonographs to Spotify: A Brief History of the Music Industry: https://www.youtube.com/watch?v=-bVketPj5to
- How 'The Mandalorian' Score Found The New 'Star Wars' Sound https://www.youtube.com/watch?v=aQlcZbzr9Wk
- Hans Zimmer Breaks Down His Legendary Career | Vanity Fair https://www.youtube.com/watch?v=GGs NT4iL2c

## Day 3

#### Soundtrap/Garageband Basics (Part 1)

• Students will explore the layout and basic functions of Soundtrap/Garageband

## Writing For Film 101

Students will explore the basics of writing music for films

#### **Brainstorm Deadline**

• Students will finalize their individual and group project ideas

#### Weekly Wrap Up and Discuss Week 2

• Students will create an "Action Plan" for their 3 week projects

#### Resources

- How to Simply and Effectively Score a Short Film: <a href="https://www.youtube.com/watch?v=NNuCl5Cu7wQ">https://www.youtube.com/watch?v=NNuCl5Cu7wQ</a>
- Stranger Things Composers Break Down the Show's Music | Vanity Fair <u>https://www.youtube.com/watch?v=llrBQim8dzk</u>
- Hans Zimmer making of THE LION KING Soundtrack <a href="https://www.youtube.com/watch?v=\$307eBeTQo0">https://www.youtube.com/watch?v=\$307eBeTQo0</a>
- How to Score the Same Movie Scene as Four Different Genres | Reverb.com <u>https://www.youtube.com/watch?v=vBibvL8Ddnc</u>